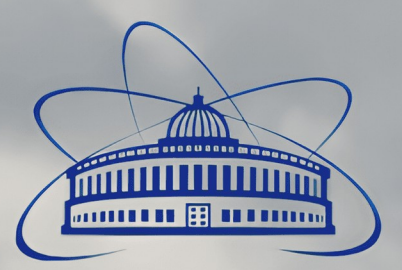

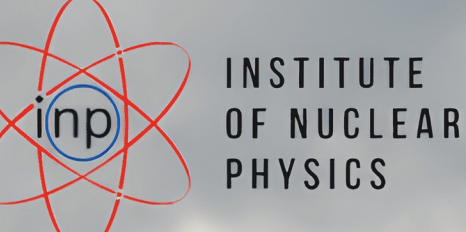

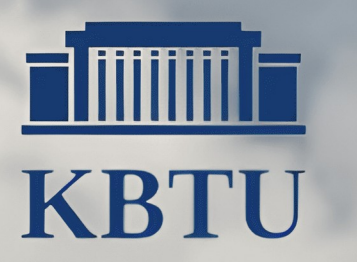

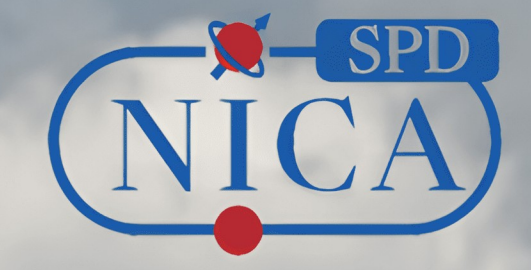

# **FARICH simulation and reconstruction**

Artem Ivanov JINR, Dubna

 SPD Collaboration Meeting 24.05.2024

## **Focusing Aerogel RICH detector in SPD**

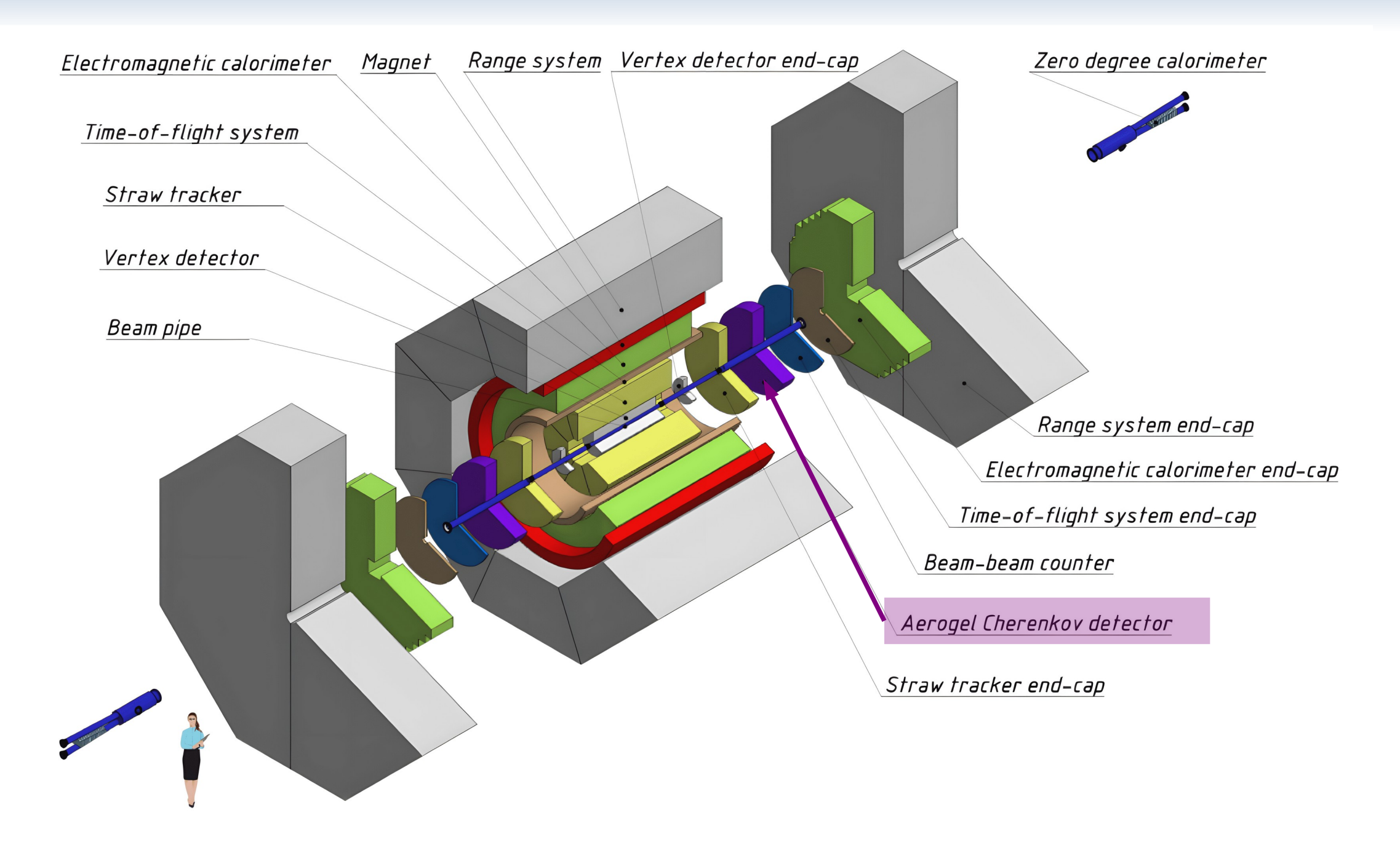

#### **FARICH detector: basic principles**

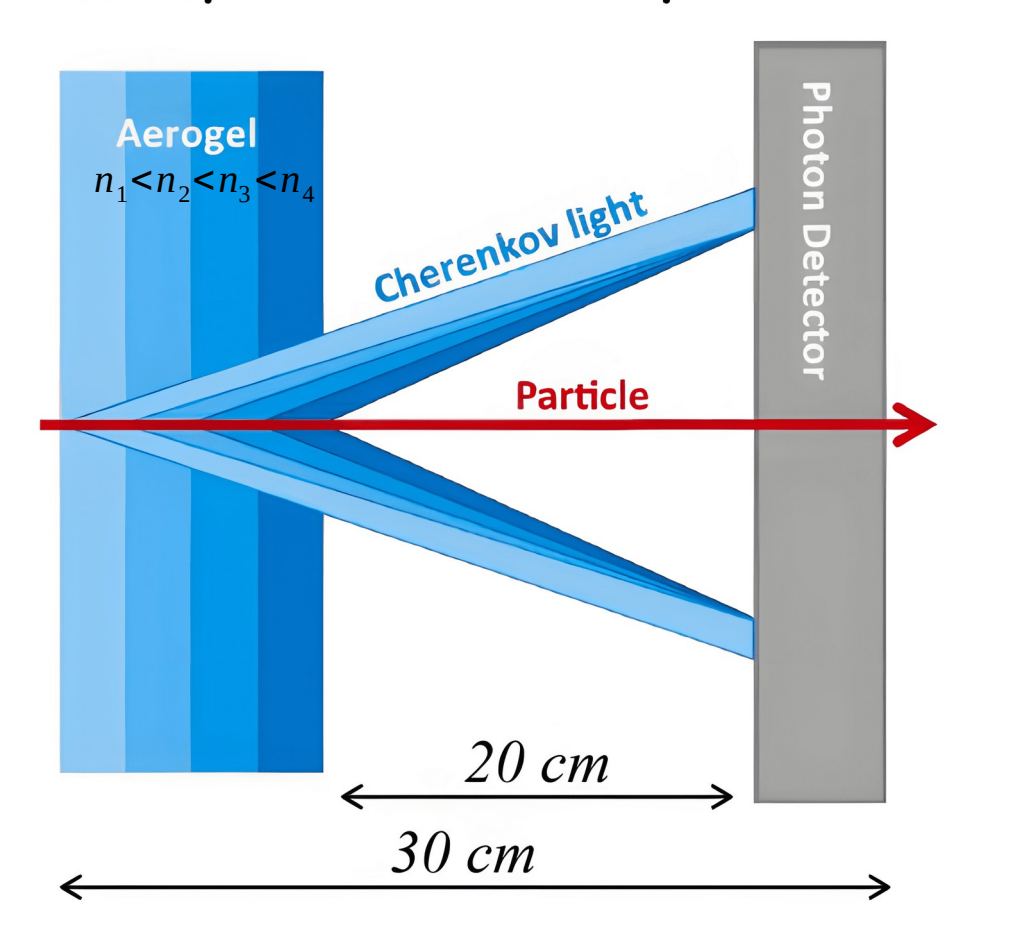

#### **Principle of detector operation**

Accumulated xy distribution of hits

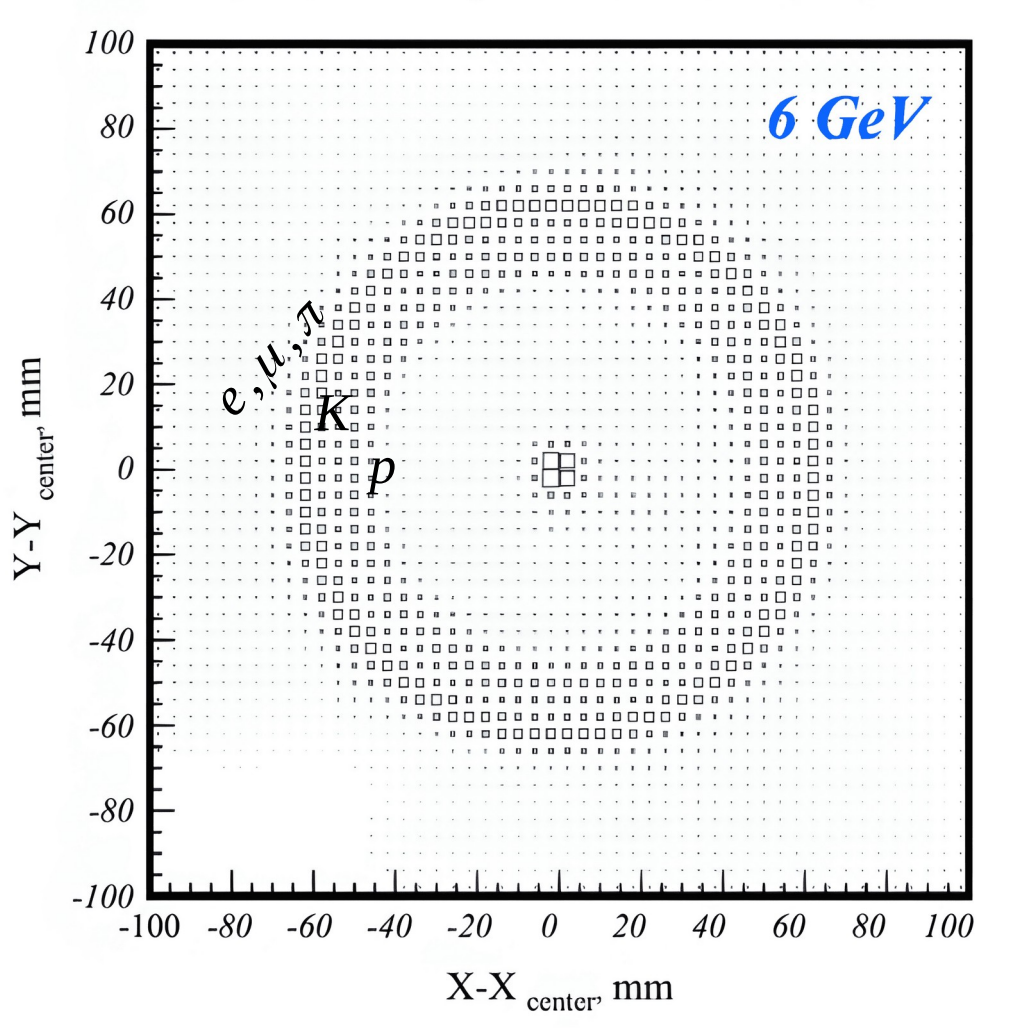

#### **Particle ID in SPD**

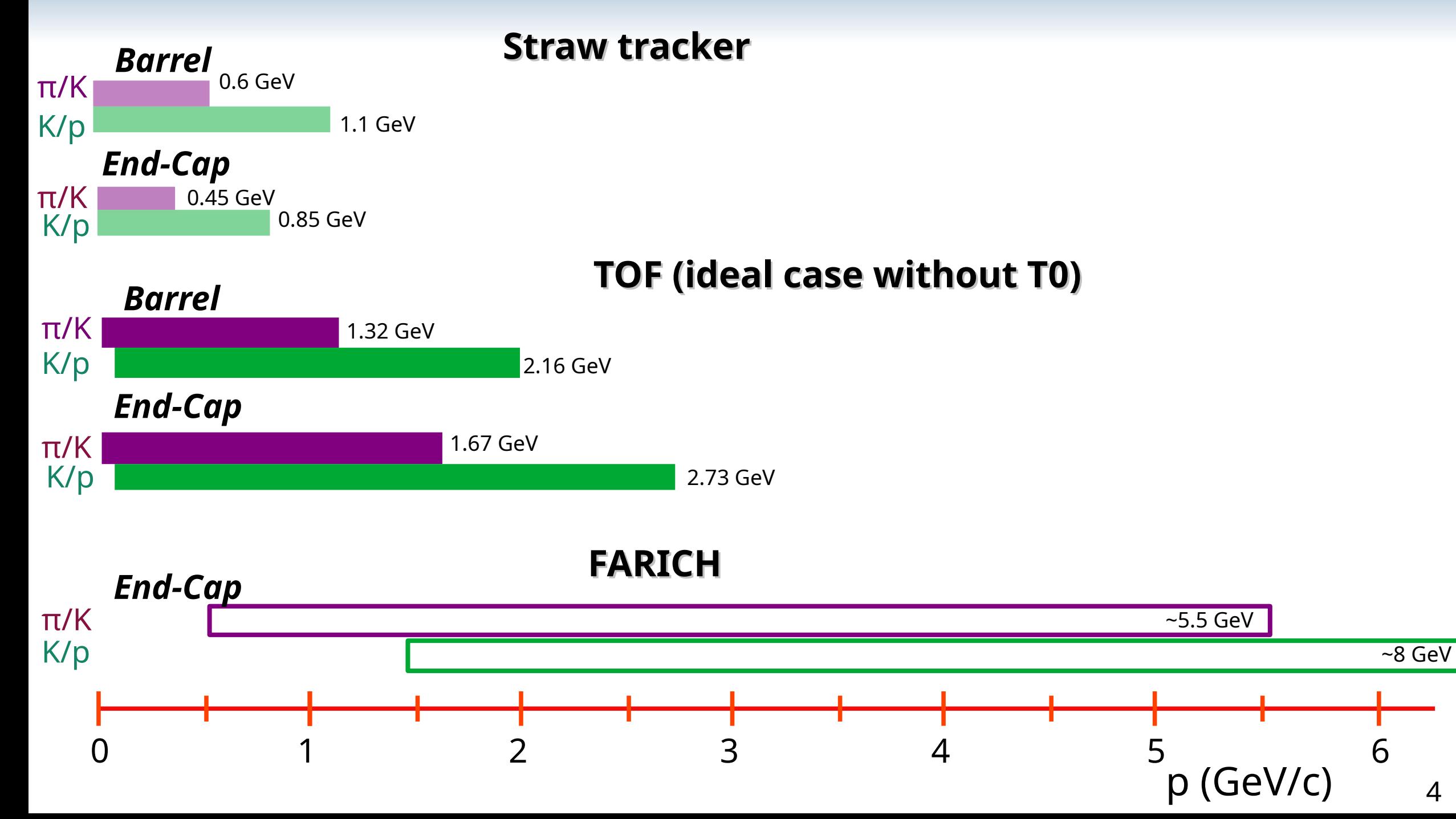

4

#### **FARICH in GEANT4**

Based on stand-alone GEANT4 based simulation program from team Budker Institute of Nuclear Physics, Novosibirsk (*Thanks to A.Yu. Barnyakov, V.S. Bobrovnikov)* 

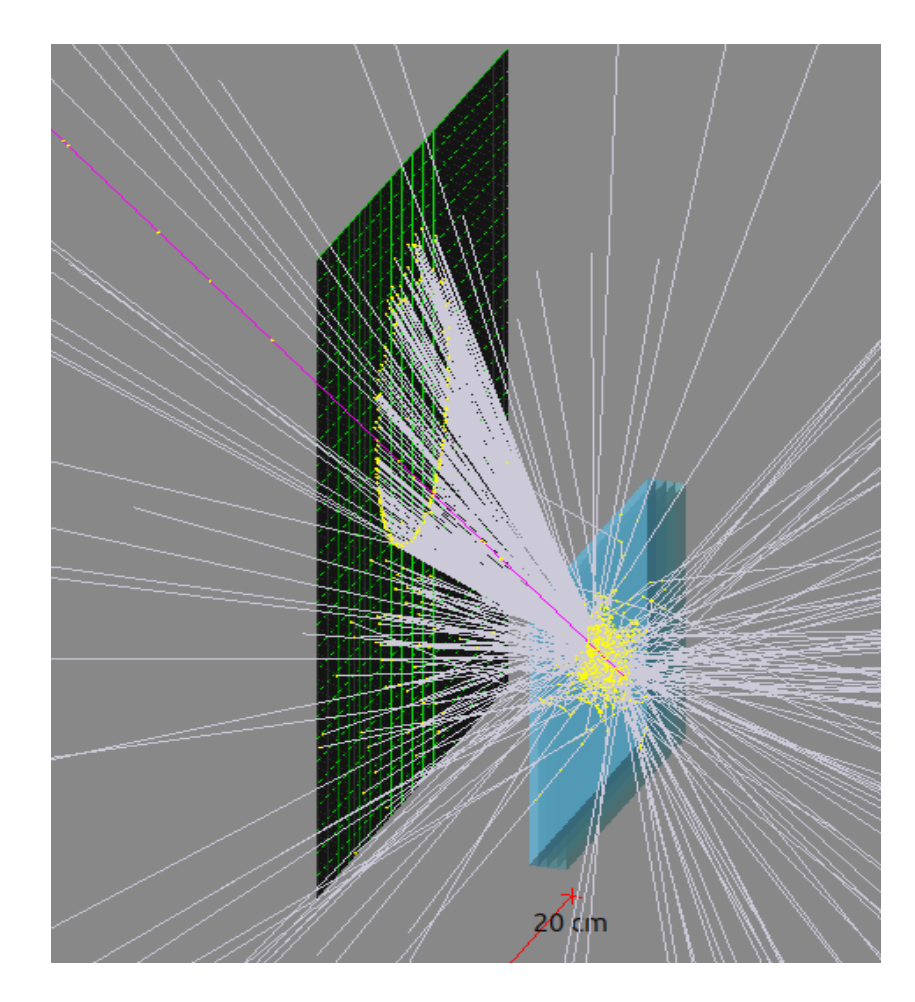

![](_page_4_Figure_3.jpeg)

#### **FARICH in SpdRoot**

- 1) Description of geometry/material based on TDR
- 2) Setting of optical properties in Geant4
- 3) FARICH reconstruction

#### **FARICH in SpdRoot**

- 1) Description of geometry/material based on TDR
- 2) Setting of optical properties in Geant4
- 3) FARICH reconstruction

#### **FARICH in SpdRoot: geometry**

![](_page_7_Figure_1.jpeg)

## **Aerogel geometry/material**

$$
\begin{array}{c}\n\text{Material:} \\
\text{Si 0}_{2} - 97\% \\
\text{H}_{2}\text{O} - 0.03\% \\
\text{density} = \frac{(n^{2} - 1)}{0.438}, [\text{cm}^{3}/g]\n\end{array}
$$

![](_page_8_Picture_84.jpeg)

![](_page_8_Figure_3.jpeg)

# **Air geometry/material**

Material: *air*

![](_page_9_Figure_1.jpeg)

## **Photon detector geometry/material**

![](_page_10_Figure_1.jpeg)

## **FARICH geometry**

![](_page_11_Picture_1.jpeg)

![](_page_11_Picture_2.jpeg)

#### **FARICH in SpdRoot**

- 1) Description of geometry/material based on TDR
- 2) Setting of optical properties in Geant4
- 3) FARICH reconstruction

## **Settings Geant**

#### **SpdRoot (Geant v10.5.1)**

*spdroot/gconfig/g4config.C*

 $TG4RunConfiquration * runConfiquration =$ new TG4RunConfiguration("geomRoot", "QGSP FTFP BERT+optical", "stepLimiter+specialCuts+specialControls+stackPopper", false):

#### *spdroot/gconfig/g4config.in*

/process/optical/cerenkov/setMaxPhotons 300 /process/optical/cerenkov/setMaxBetaChange 10.0 /process/optical/cerenkov/setTrackSecondariesFirst true

/process/optical/processActivation Cerenkov true /process/optical/processActivation Scintillation false /process/optical/processActivation OpAbsorption false /process/optical/processActivation OpRayleigh false /process/optical/processActivation OpMieHG false /process/optical/processActivation OpBoundary true

#### Skin surface

gMC->DefineOpSurface("surface pmt", kUnified, kDielectric metal, kPolished, 1.3);

Currently, only Cherenkov photons from the ring are being studied.

## **Optical properties of aerogel**

![](_page_14_Figure_1.jpeg)

15

## **Optical properties of photon detector**

**MCP PMT N6021** 

![](_page_15_Figure_2.jpeg)

wavelength, nm

#### **Cherenkov cone in FARICH**

![](_page_16_Picture_1.jpeg)

![](_page_16_Picture_2.jpeg)

#### **FARICH in SpdRoot**

- 1) Description of geometry/material based on TDR
- 2) Setting of optical properties in Geant4
- 3) FARICH reconstruction

#### **FARICH simulation**

$$
e [0.1-8]GeV
$$
\n
$$
\mu [0.2-8]GeV
$$
\n
$$
\pi [0.5-8]GeV
$$
\n
$$
K [1.5-8]GeV
$$
\n
$$
\mu [3.0-8]GeV
$$
\n
$$
\mu [3.0-8]GeV
$$
\nSelectron criteria

\n
$$
-track fit is converged
$$
\n
$$
-chi^2/NDF<3
$$
\n
$$
-Nihis, photons > 4
$$

#### **FARICH reconstruction**

- 1) Reconstruction by ellipse
- 2) Reconstruction by dependence  $\theta_c$  vs  $\varphi_c$
- 3) Reconstruction using Likelihoods
- 4) Reconstruction using ML
	- (Fedor Ratnikov, Higher School of Economics)

#### **FARICH reconstruction: by ellipse**

![](_page_20_Picture_1.jpeg)

$$
\tan(\theta_c) = \frac{b^2}{a \ast L}
$$

#### **FARICH reconstruction: by ellipse**

*"Методы оценки параметров колец черенковского излучения в детекторе RICH для эксперимента CBM" А. С. Айриян , В. В. Иванов , С. А. Лебедев , Г. А. Ососков , Н. И. Чернов*

Equation of ellipse 
$$
d_1 = \sqrt{(x - x_{F1})^2 + (y - y_{F1})^2}
$$
  
\n $d_1 + d_2 = 2a$   $d_2 = \sqrt{(x - x_{F2})^2 + (y - y_{F2})^2}$ 

#### **Fitting by MINUIT**

Fitting parameters

$$
X_{F1}, X_{F2}, Y_{F1}, Y_{F2}, a
$$

$$
x_c = (x_{F1} + x_{F2})/2
$$
  
\n
$$
y_c = (y_{F1} + y_{F2})/2
$$
  
\n
$$
b = \sqrt{a^2 - \sqrt{(x_{F1} - x_{F2})^2 + (y_{F1} - y_{F2})^2}}
$$
  
\n
$$
\phi = \arctan(\frac{y_{F1} - y_{F2}}{x_{F1} - x_{F2}})
$$

## **Results of fit by ellipse**

![](_page_22_Figure_1.jpeg)

#### Oc VS Prc

![](_page_23_Figure_1.jpeg)

#### **FARICH reconstruction: by dependence θc vs φ<sup>c</sup>**

#### *"FARICH simulation", Viktor Bobrovnikov, 29 September 2020*

- The dependence of polar angle of cherenkov photons  $\theta_c$  from azimuth angle  $\varphi_c$  are used in this reconstruction
- $\bullet$  The values  $\theta_c$  and  $\varphi_c$  are defined in primary particle coordinate system and, therefore, to define them, it is necessary to translate them into laboratory coordinate system in which the primary particle moves (position of primary particle in laboratory coordinate system is determined by its initial position and angles  $\theta_t$  and  $\varphi_t$ )
- The dependence of  $\theta_c$  on  $\varphi_c$  can be expressed as

$$
\theta_c(\varphi_c|\beta,n,\theta_t) = \arccos\left(\frac{1}{n\beta}\right) + \arccos\left(n\left(1 - (\vec{n}_0\vec{n}_\gamma)^2\right) + (\vec{n}_0\vec{n}_\gamma)\sqrt{1 - n^2\left(1 - (\vec{n}_0\vec{n}_\gamma)^2\right)}\right)
$$

- $n$  average value refraction index of radiator
- $-(\vec{n}_0\vec{n}_\gamma) = \cos\theta_t/(n\beta) + \cos\varphi_c \sin\theta_t \sqrt{1-1/(n\beta)^2}$
- $\vec{n}_0$  and  $\vec{n}_{\gamma}$  vectors of the radiator and Cherenkov cone normal, respectively

![](_page_24_Figure_9.jpeg)

#### **FARICH reconstruction: by dependence**  $\theta_c$  **vs**  $\varphi_c$

![](_page_25_Picture_1.jpeg)

26

#### **Examples of using function θc (φc |β, n, θt ) to fit data**

![](_page_26_Figure_1.jpeg)

*n*=1.042

#### Oc VS Prc

![](_page_27_Figure_1.jpeg)

#### **Separation power**

![](_page_28_Figure_1.jpeg)

#### **Conclusion**

- FARICH is implemented to SpdRoot. Stand-alone GEANT4 based simulation program from Novosibirsk team is taken as the starting point.
- Two methods of reconstruction are added
- Work is ongoing

# **Backup slides**

## **Efficiency**

![](_page_31_Figure_1.jpeg)